# **050-720Q&As**

Certified Linux Administrator 11

### **Pass Novell 050-720 Exam with 100% Guarantee**

Free Download Real Questions & Answers **PDF** and **VCE** file from:

**https://www.leads4pass.com/050-720.html**

100% Passing Guarantee 100% Money Back Assurance

Following Questions and Answers are all new published by Novell Official Exam Center

**C** Instant Download After Purchase

**83 100% Money Back Guarantee** 

365 Days Free Update

**Leads4Pass** 

800,000+ Satisfied Customers

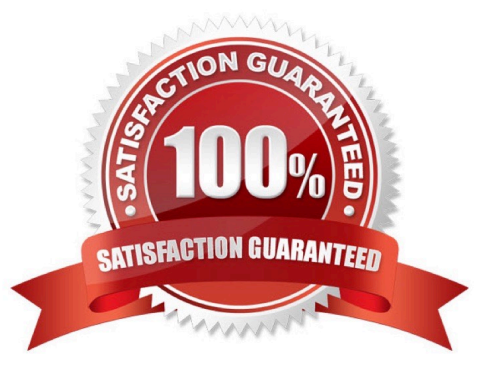

## **Leads4Pass**

#### **QUESTION 1**

Which user authentication methods can be used with SLES 10? (Choose 4.)

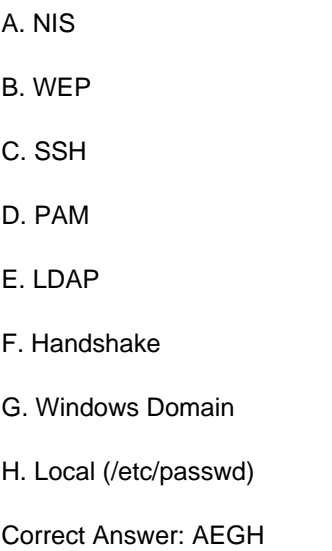

#### **QUESTION 2**

You want to create the new user account tux with the password penguin (password hash: TvqBFhQWgeSho) and a default home directory. Which command can be used to create the account with the above parameters?

- A. useradd -m -p "penguin" tux
- B. echo penguin | useradd -m -p tux
- C. useradd -m -p "TvqBFhQWgeSho" tux
- D. echo -e "penguin\npenguin" | passwd tux ; useradd -m tux

Correct Answer: C

#### **QUESTION 3**

Which statement about a CUPS Using Broadcasting configuration is correct?

- A. Only local printing is possible.
- B. You can print to both local and network printers.
- C. Only one queue on one print server can be used for printing.
- D. All queues on only one CUPS server are available for printing.

#### Correct Answer: B

## **Leads4Pass**

#### **QUESTION 4**

You have a file named file1 and you want to create a symbolic link named link-to-file1 to the file. In a terminal window, which command accomplishes what you want? (Choose 2.)

- A. ln file link-to-file1
- B. ln link-to-file1 file1
- C. ln -s file1 link-to-file1
- D. ln -s link-to-file1 file1
- E. cp -s file1 link-to-file1
- F. mv -s file1 link-to-file1

Correct Answer: CE

#### **QUESTION 5**

You want to delete all data on the second hard drive (/dev/hdb). Which command accomplishes this?

- A. rm /dev/hdb
- B. dd if=/dev/zero of=/dev/hdb bs=100k
- C. dd of=/dev/zero if=/dev/hdb bs=100k
- D. dd if=/dev/zero of=/dev/hdb count=1 bs=1024

Correct Answer: B

[Latest 050-720 Dumps](https://www.leads4pass.com/050-720.html) [050-720 VCE Dumps](https://www.leads4pass.com/050-720.html) [050-720 Study Guide](https://www.leads4pass.com/050-720.html)